## **Figure 1: Overview of dubbing (ADR)**

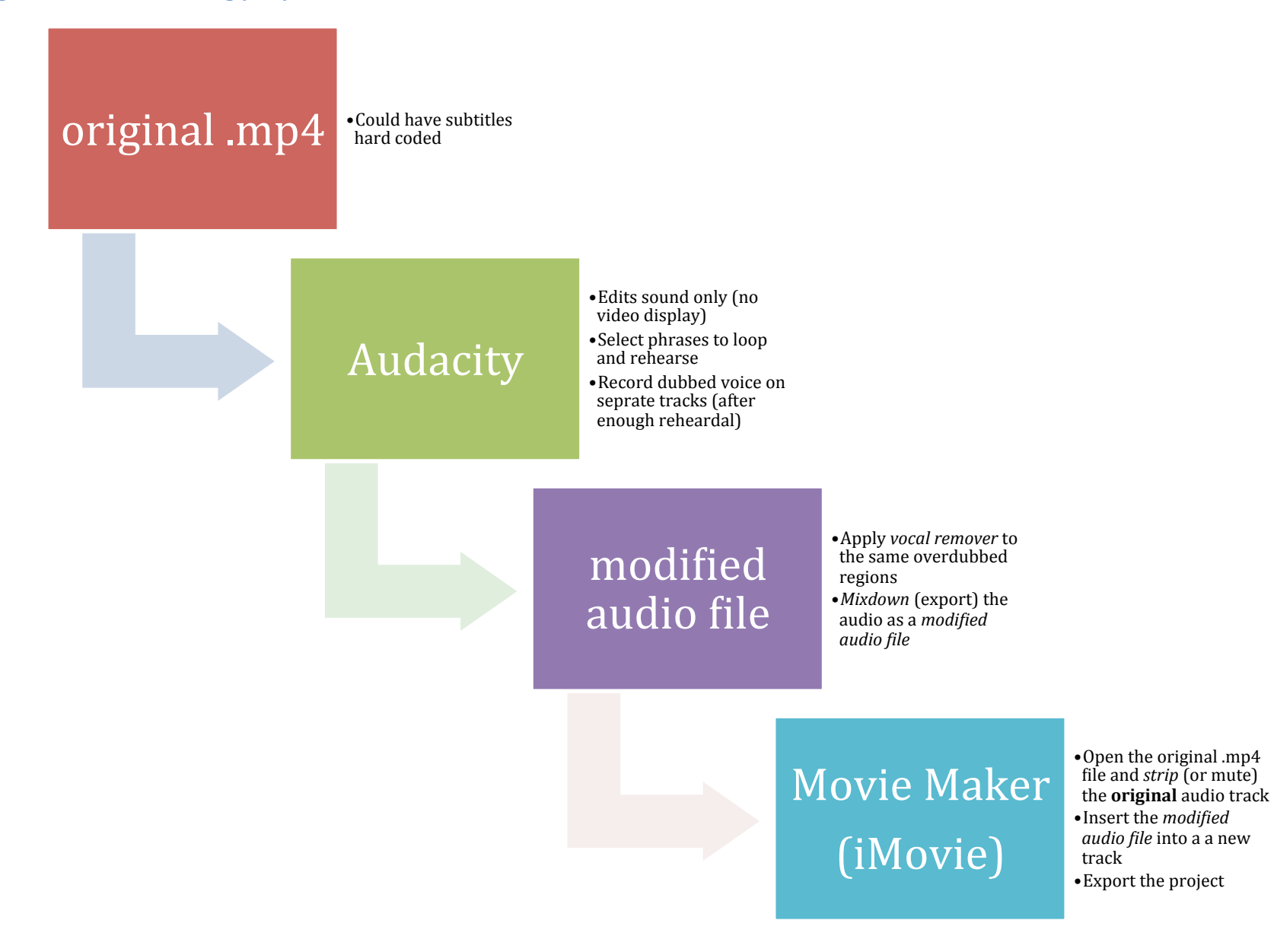